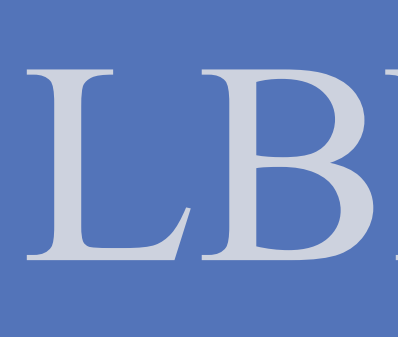

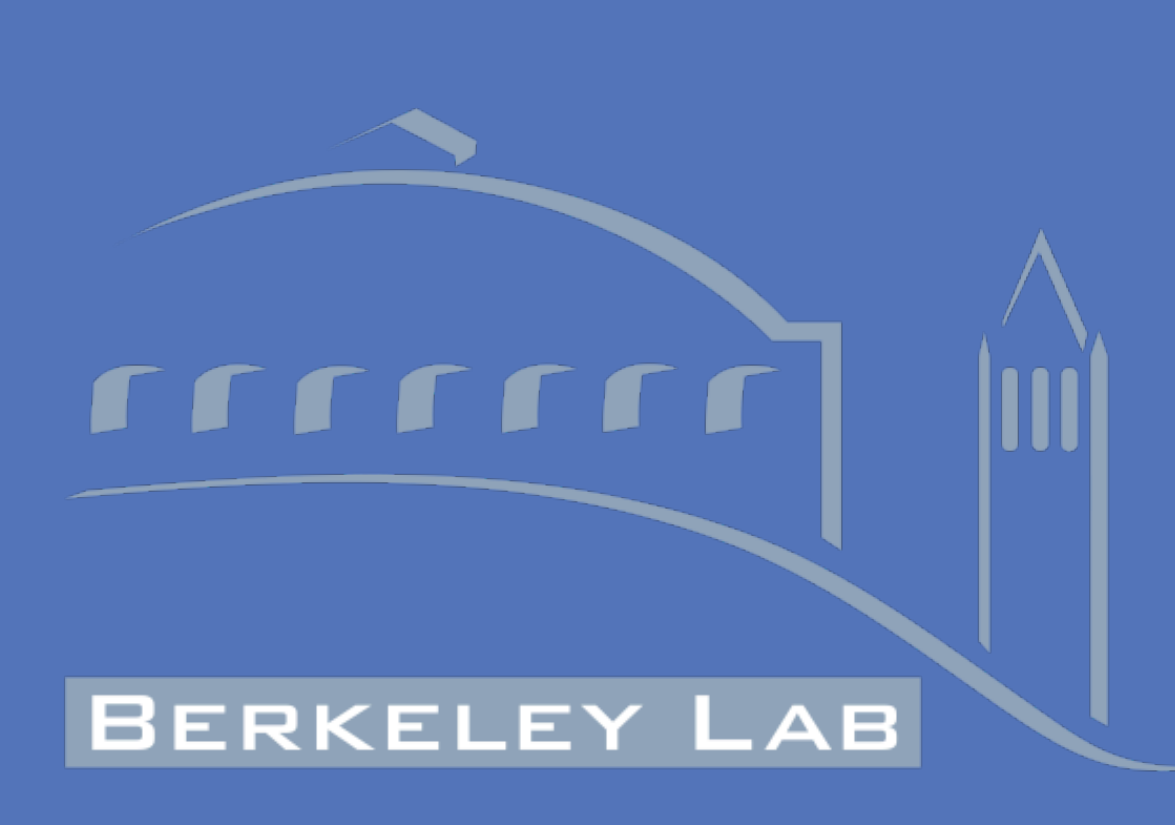

ERNEST ORLANDO LAWRENCE BERKELEY NATIONAL LABORATORY

**Precision cutting of many different** || material types including: wood, cardboard, aluminum, steel, stainless **Steel, plastics, carbon composites, and glass.** 

4000mm x 2000mm x 250mm work **lenvelope** 

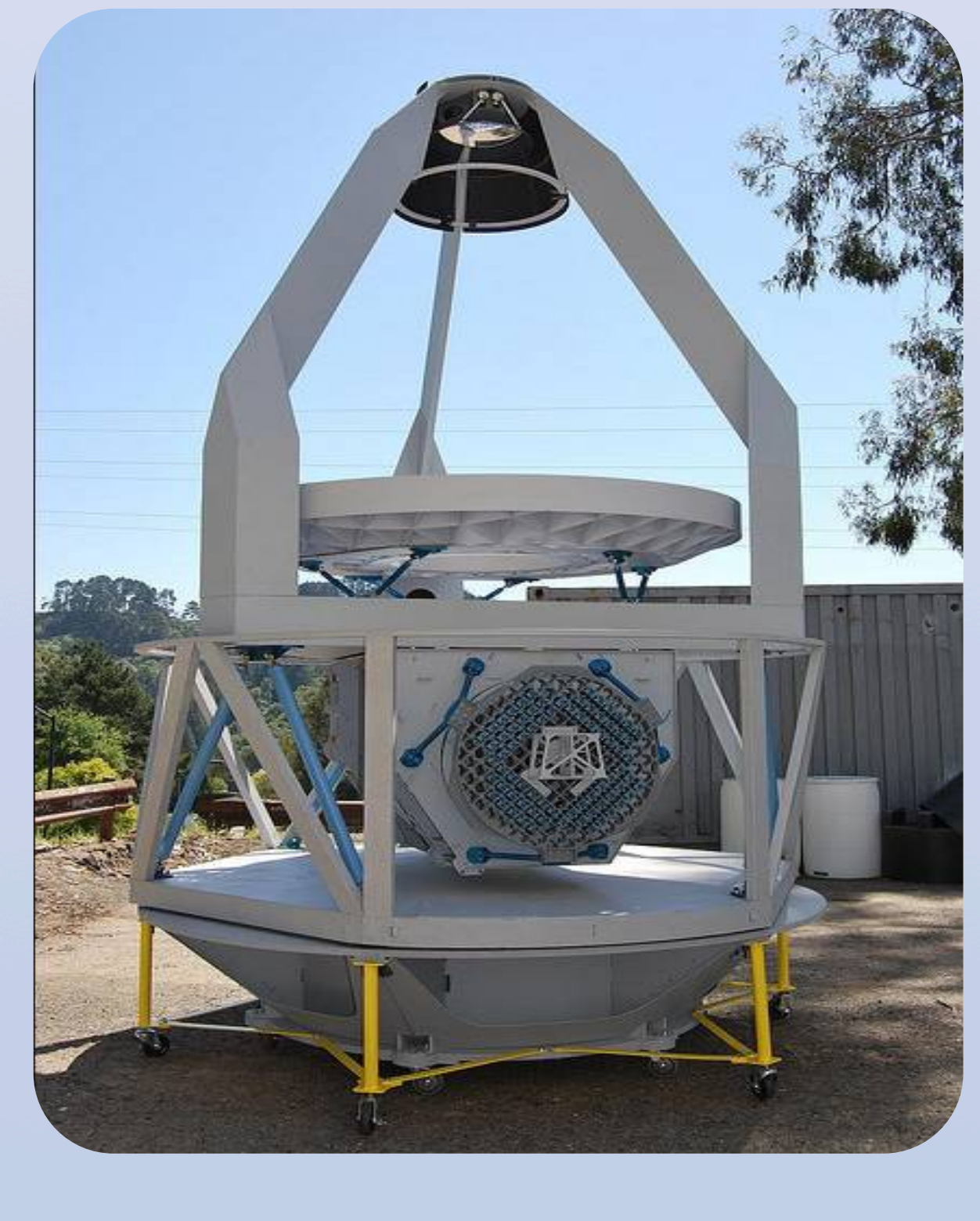

Broad range of CNC milling machines with work envelopes ranging from  $\sim$ 500mm<sup>3</sup> to 2500mm x 2000mm x 1000mm and spindle speeds up to 20,000 rpm. 3 axis, 3+2 axis, 4 axis , and 5 axis capabilities.

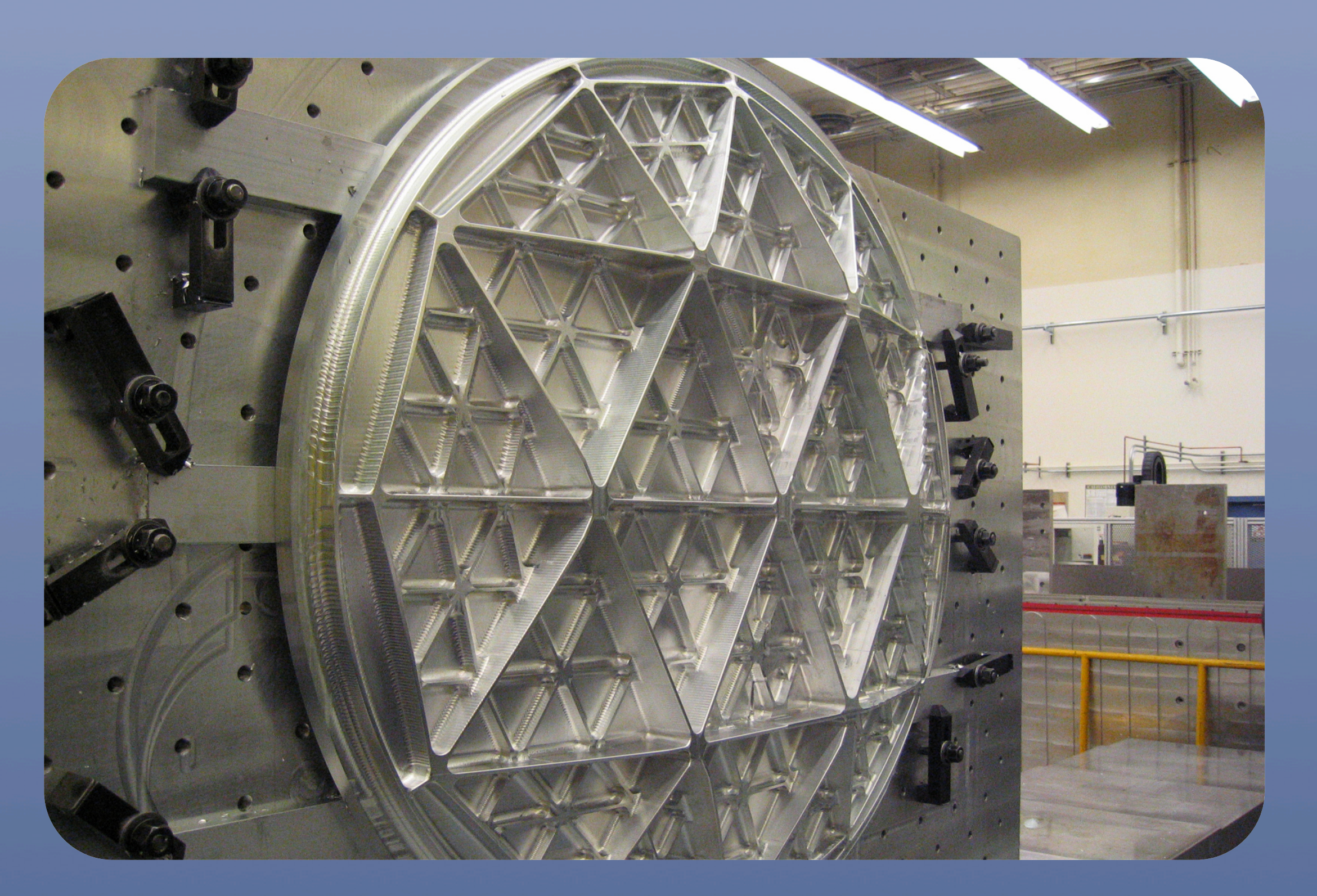

**G&L 450 Horizontal CNC Boring Mill** Large format machined Atacama telescope mirror

### **Precision Machining**

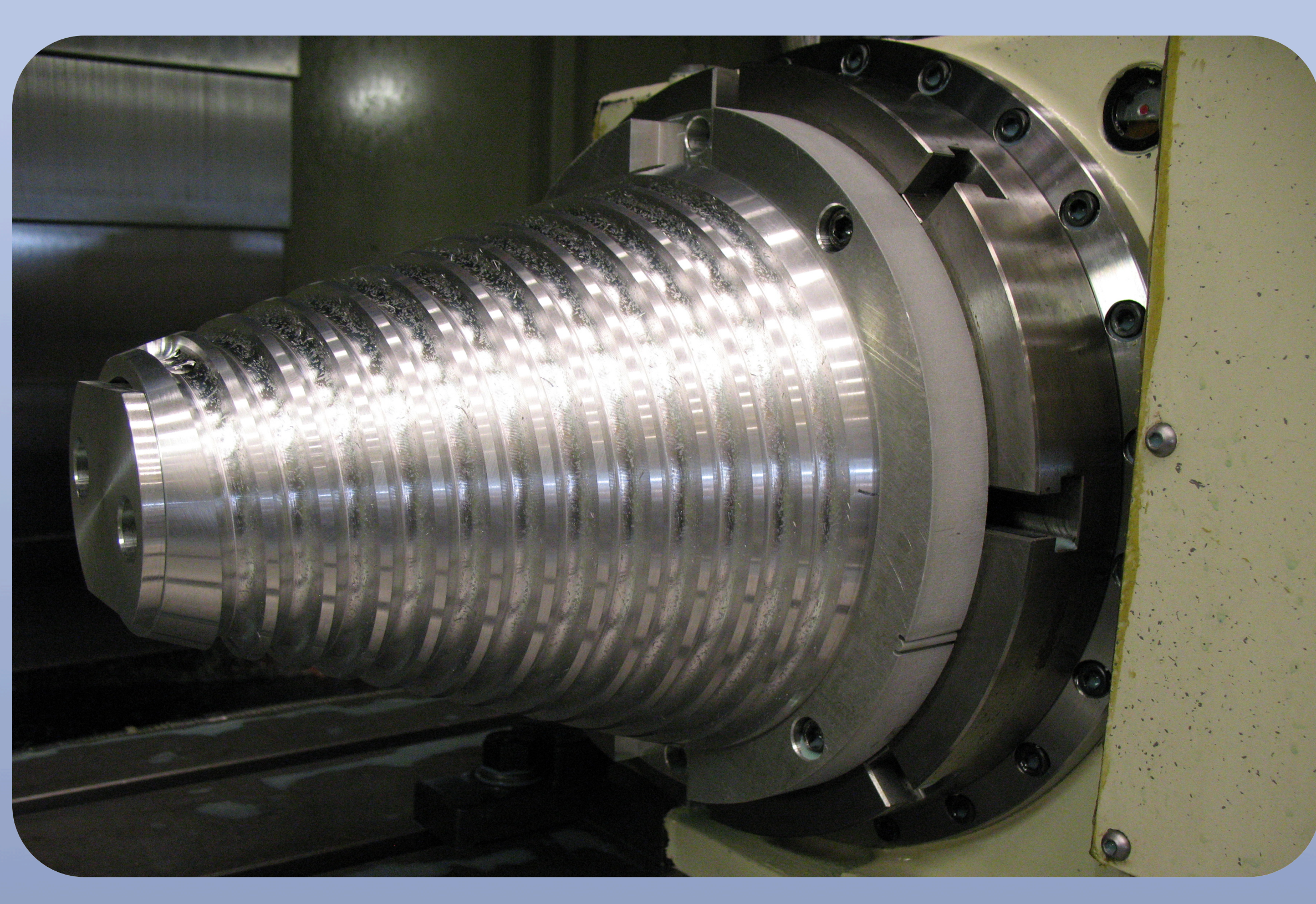

OKK VM7 with 4th axis Machined bifilar channels.

Mitsubishi FA20-VS Wire EDM Yasda YBM 950 High Precision Mitsui Seiki VL-30 5X High Speed 5 axis machining center

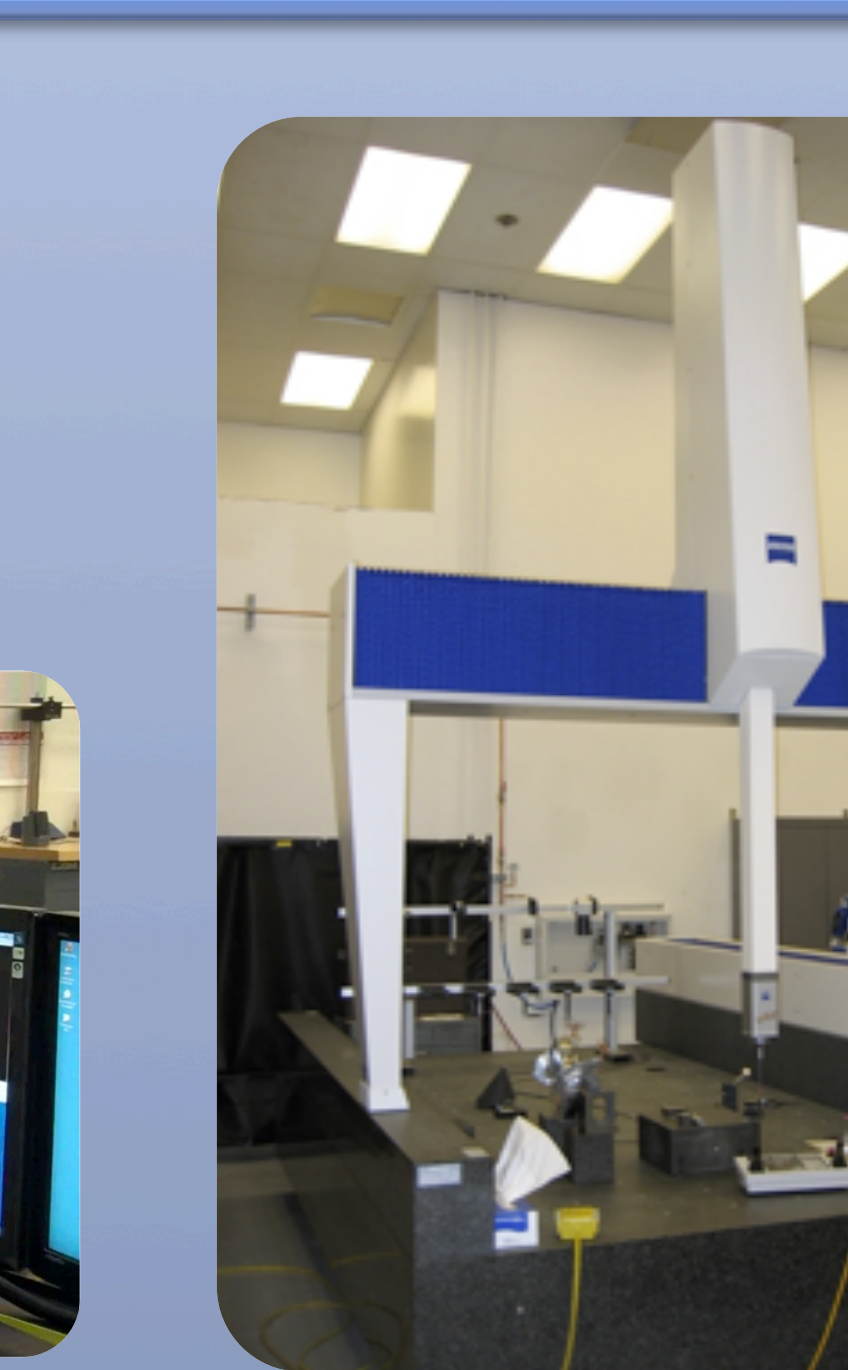

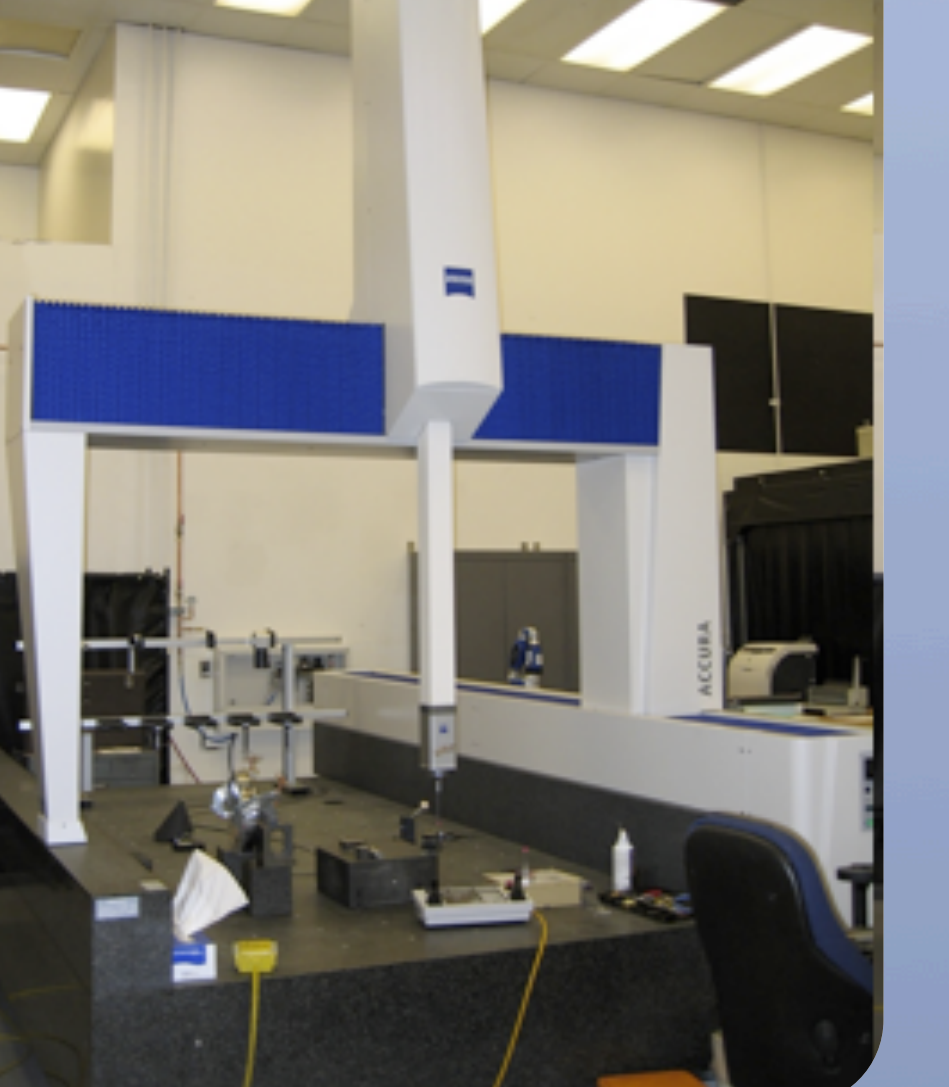

Zeiss Accura **Coordinate Measuring Machine** 

| Ultra High Precision Machining, accuracies to within 3 microns and extremely fine surface finishes

Full 5 axis, 50,000 rpm, high speed machining capabilities

Submerged Wire and Sinker EDM, 5 axis "Turn and Burn" capability.

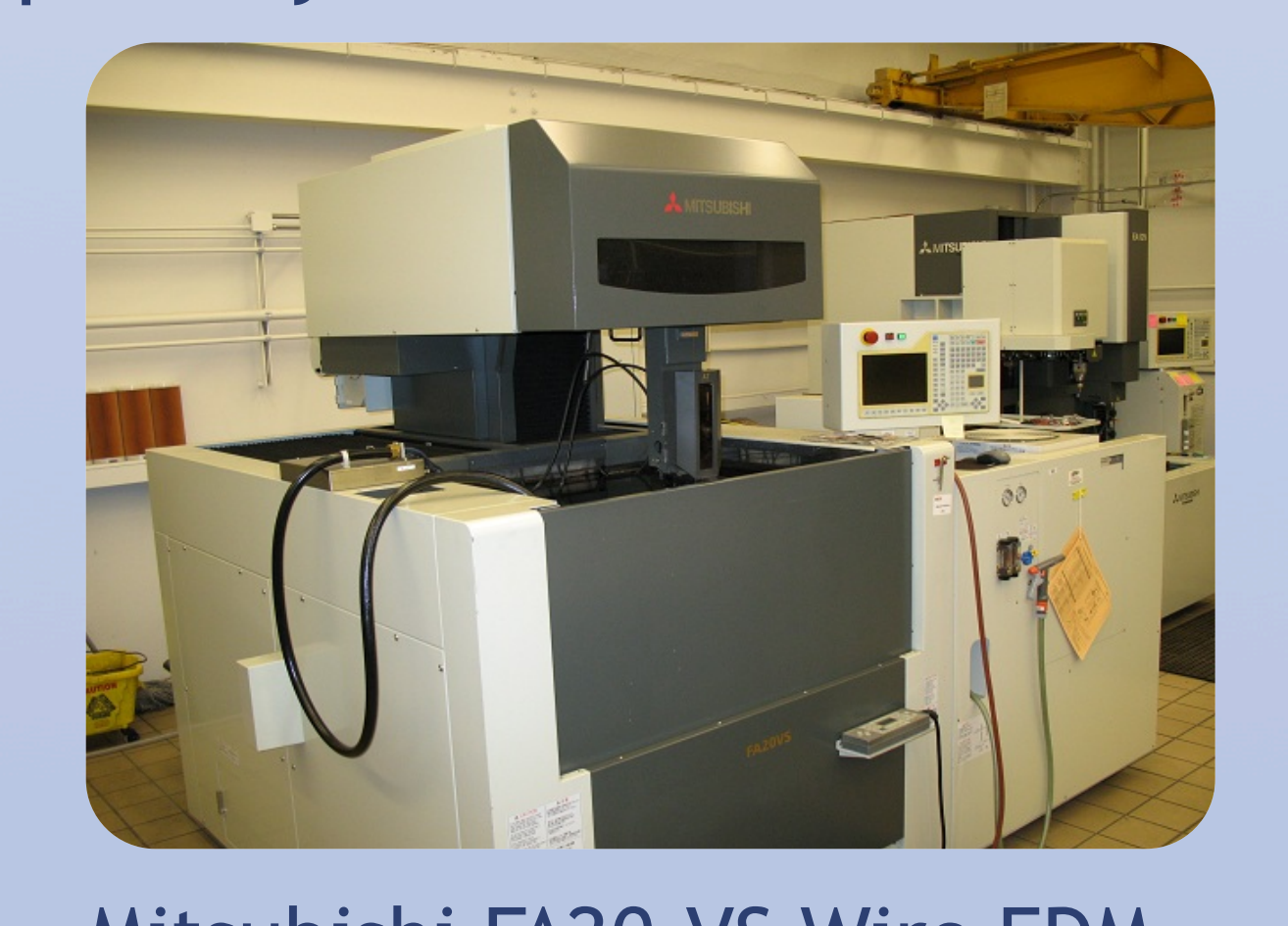

50nm Gold film deposited in petri dishes for cell media

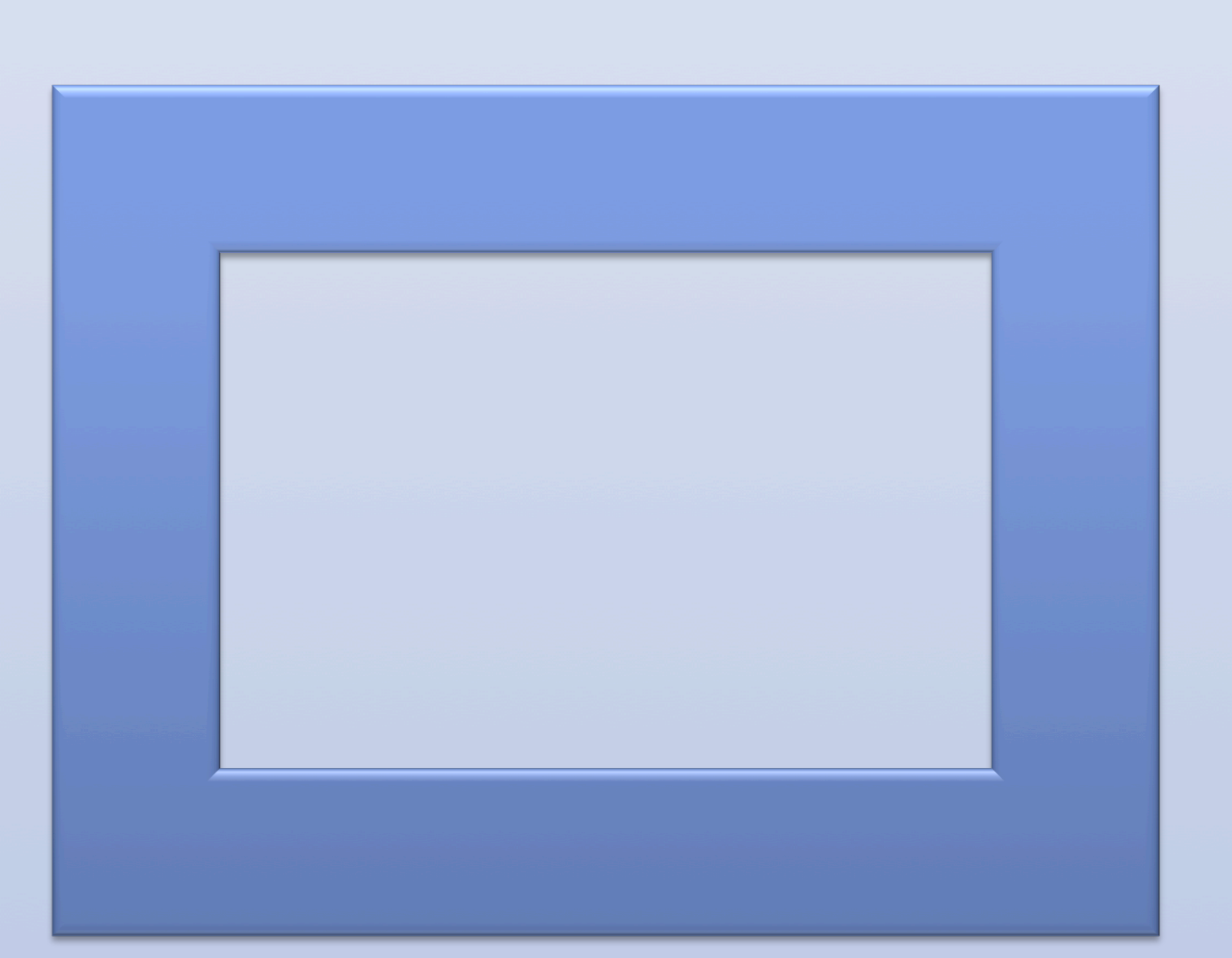

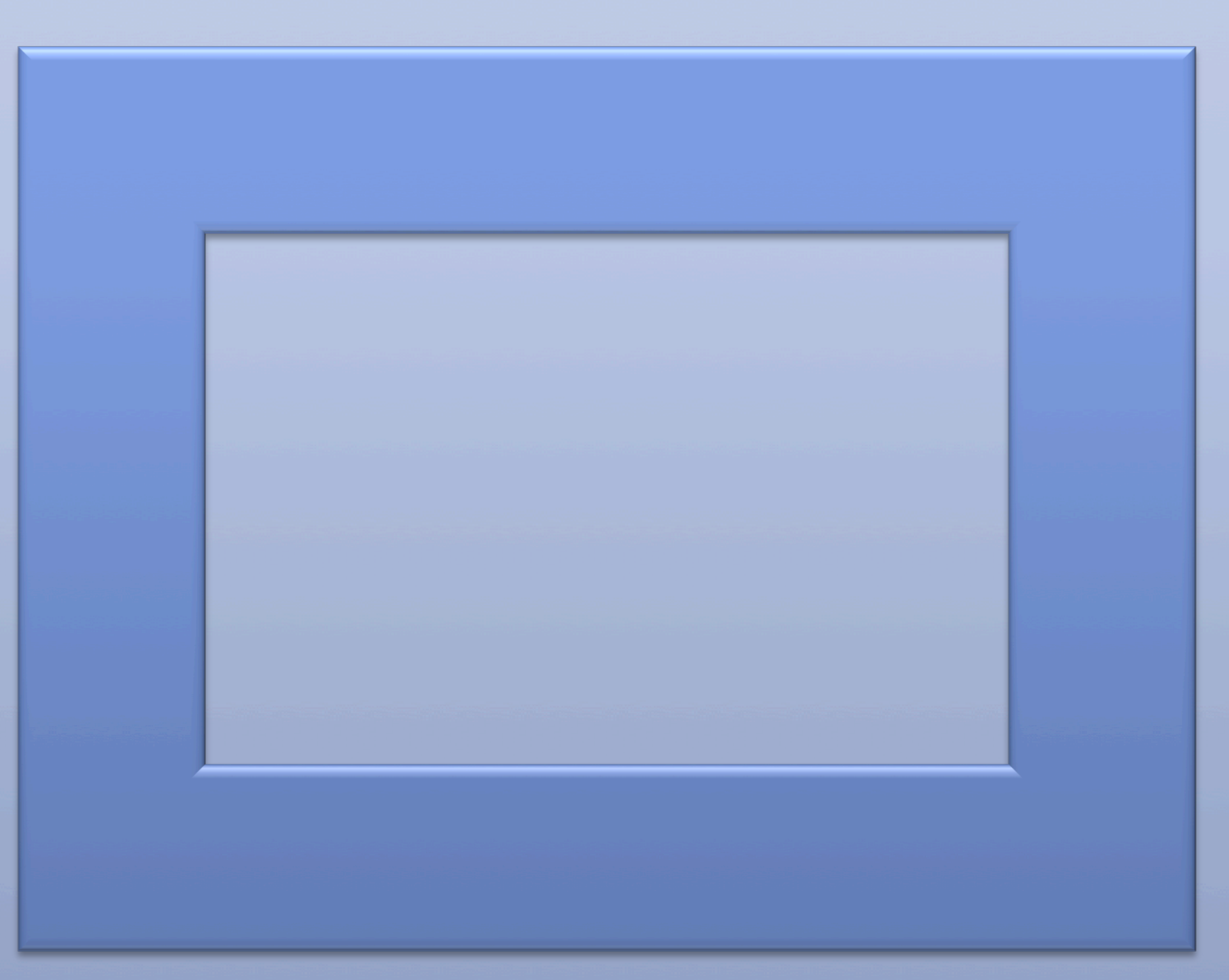

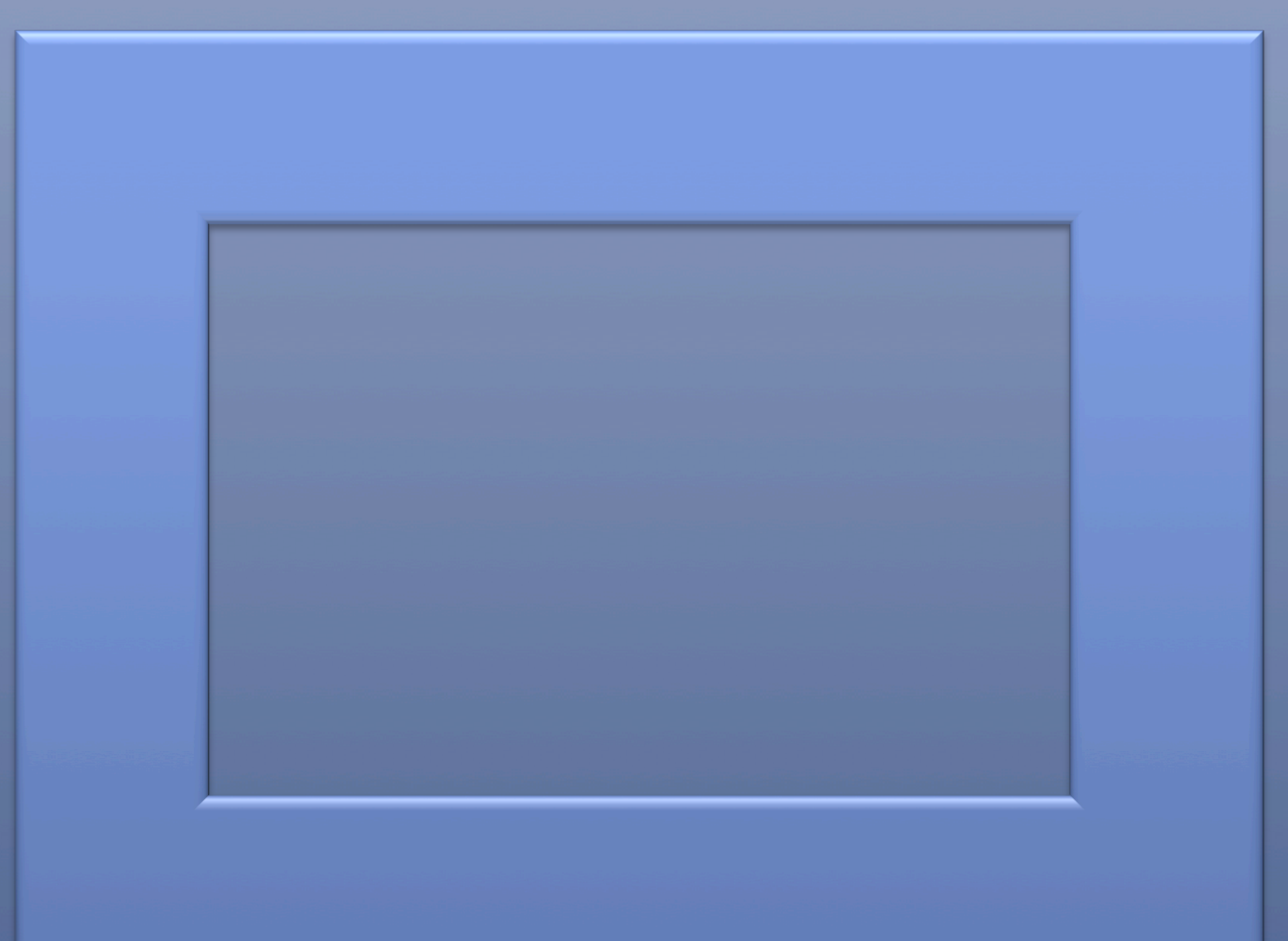

# LBNL ENGINEERING DIVISION MECHANICAL FABRICATION CAPABILTIES ADVANCING SCIENCE THROUGH FABRICATION

FLOW 2040 water jet machine

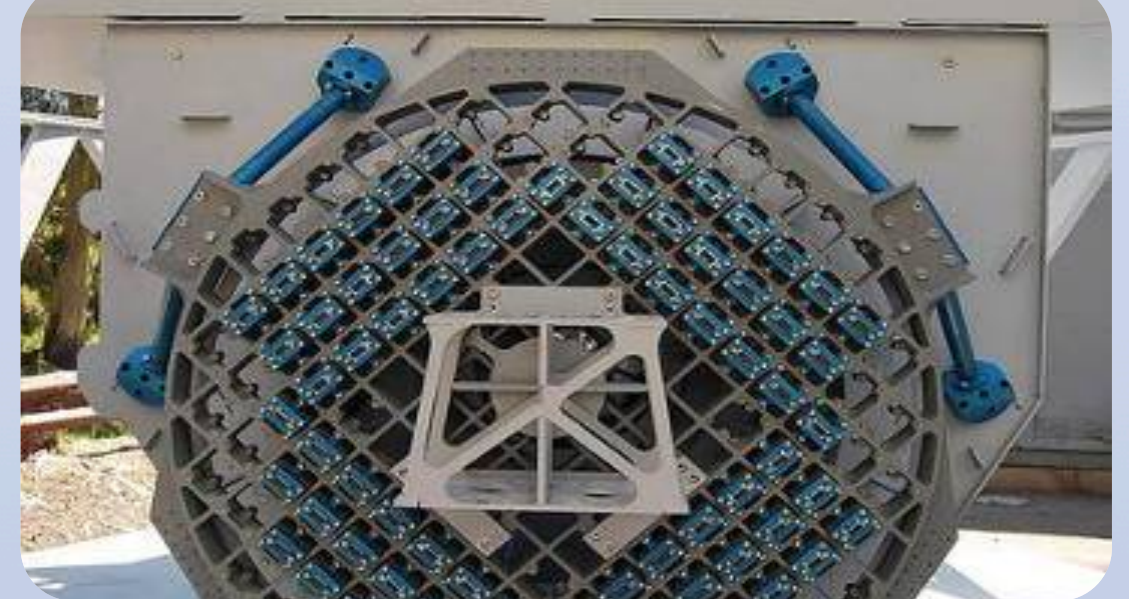

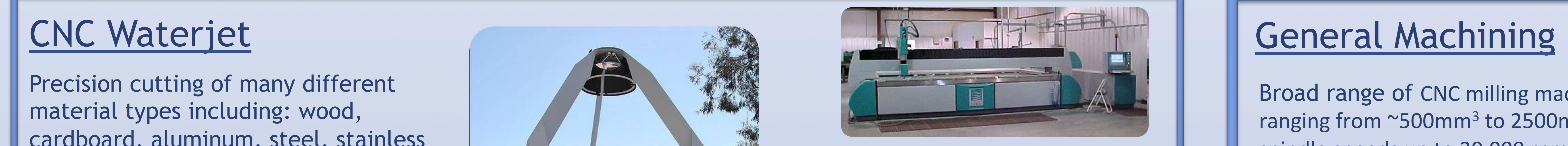

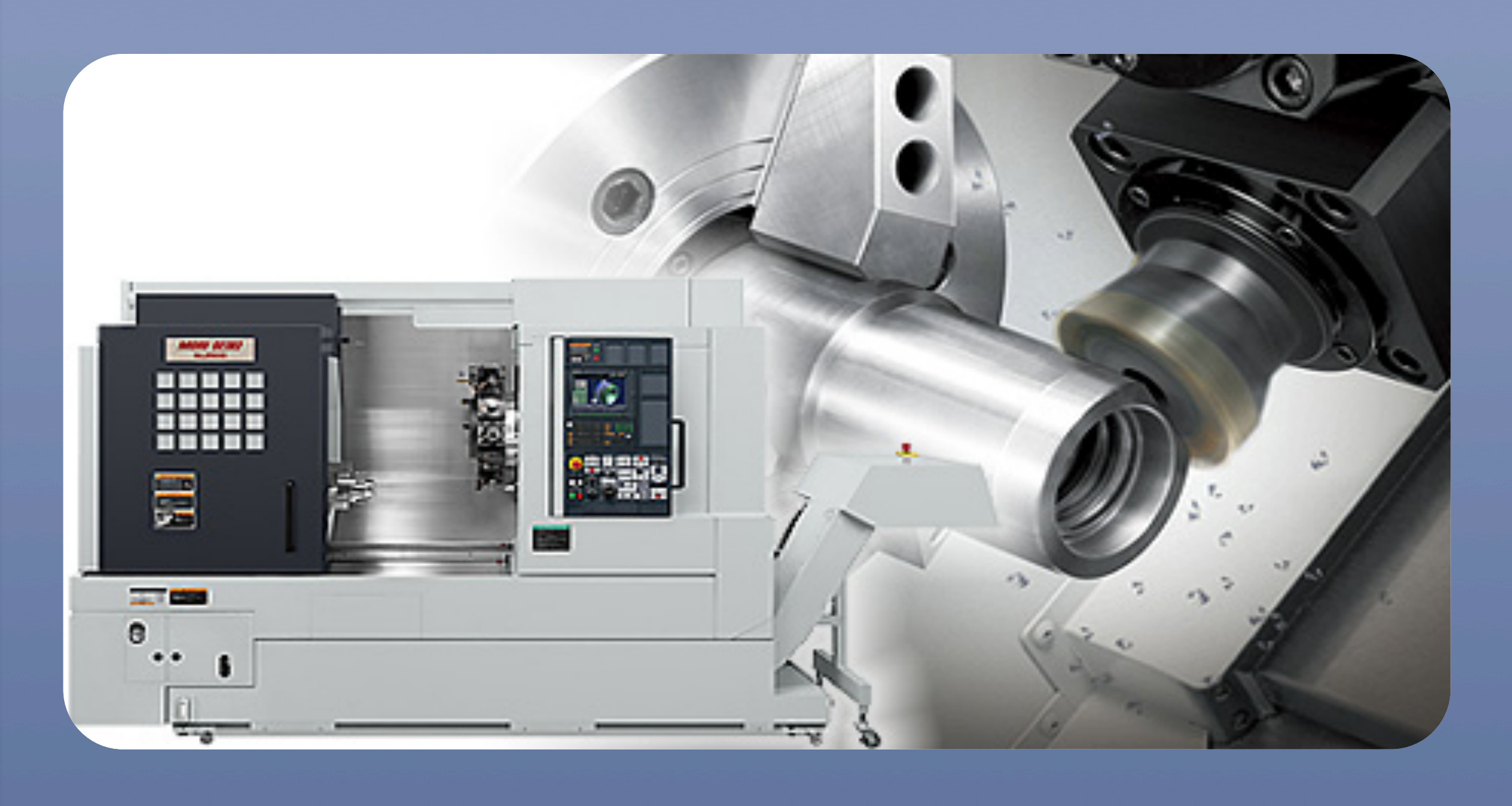

NL2000SY Turn/Mill Machining Center Capability to add features both radially and axially in cylindrical parts in one set-up.

Components for the model of the SNAP probe were produced on it.

## Sheet Metal, R&D Fab, and Welding

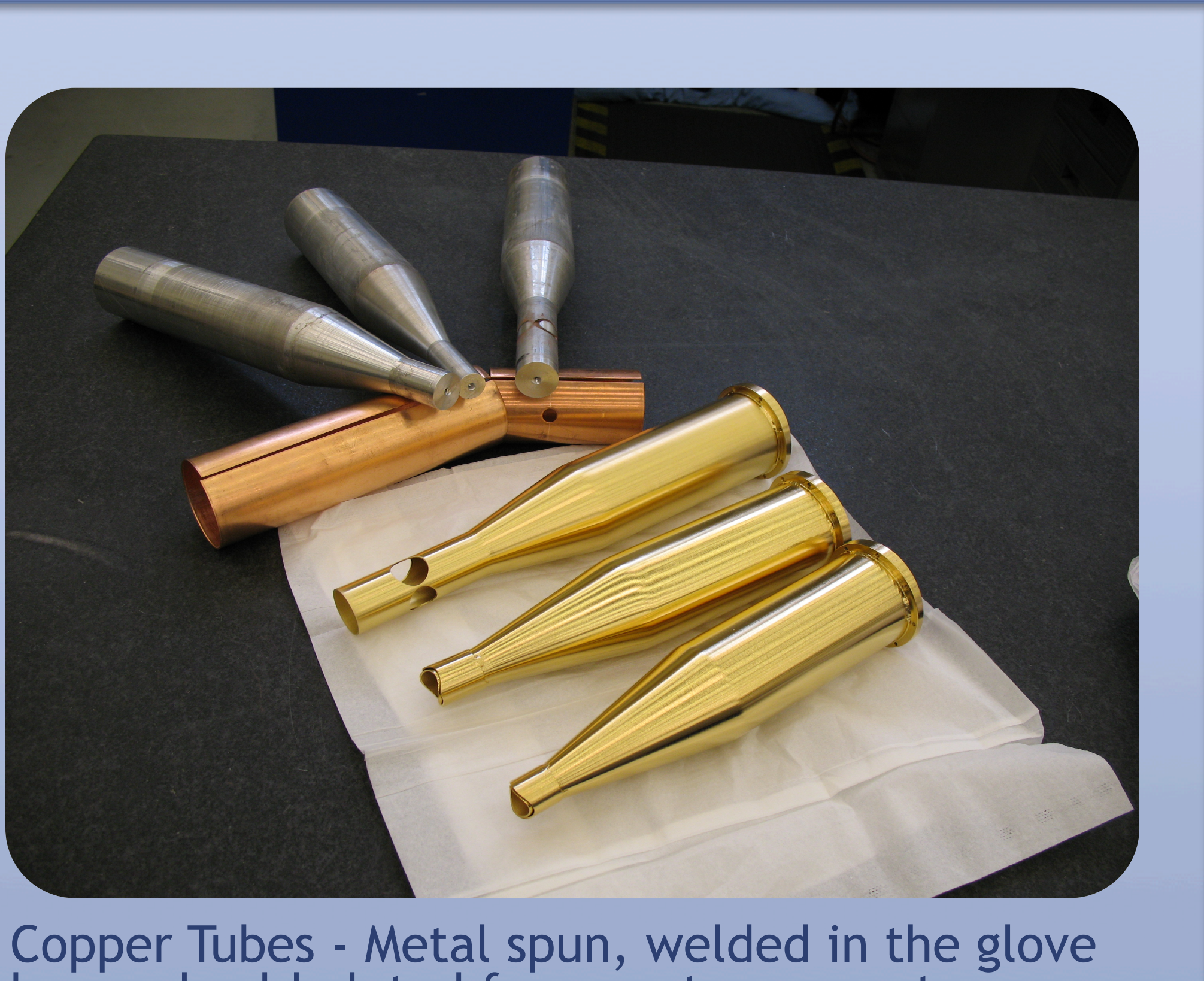

box and gold plated for a vector magnet.

### Plating & UHV Cleaning

Precision cutting, forming, and joining of thin materials

Metal spinning

Inert-atmosphere glove-box welding that allows for very delicate welds in a clean atmosphere.

TIG/MIG Welding

TIG Brazing

CNC lathes allow precision turning of components from .025mm to 700mm diameter and lengths to 600mm.

Fully integrated CAD/CAM software for precise geometry replication.

Complementary conventional machine tools, including large surface grinders, Bullard type turning machines with capacities for turning to nearly two meters diameter, a pipe lathe with a 250mm headstock bore, grinders, lathes, and milling machines.

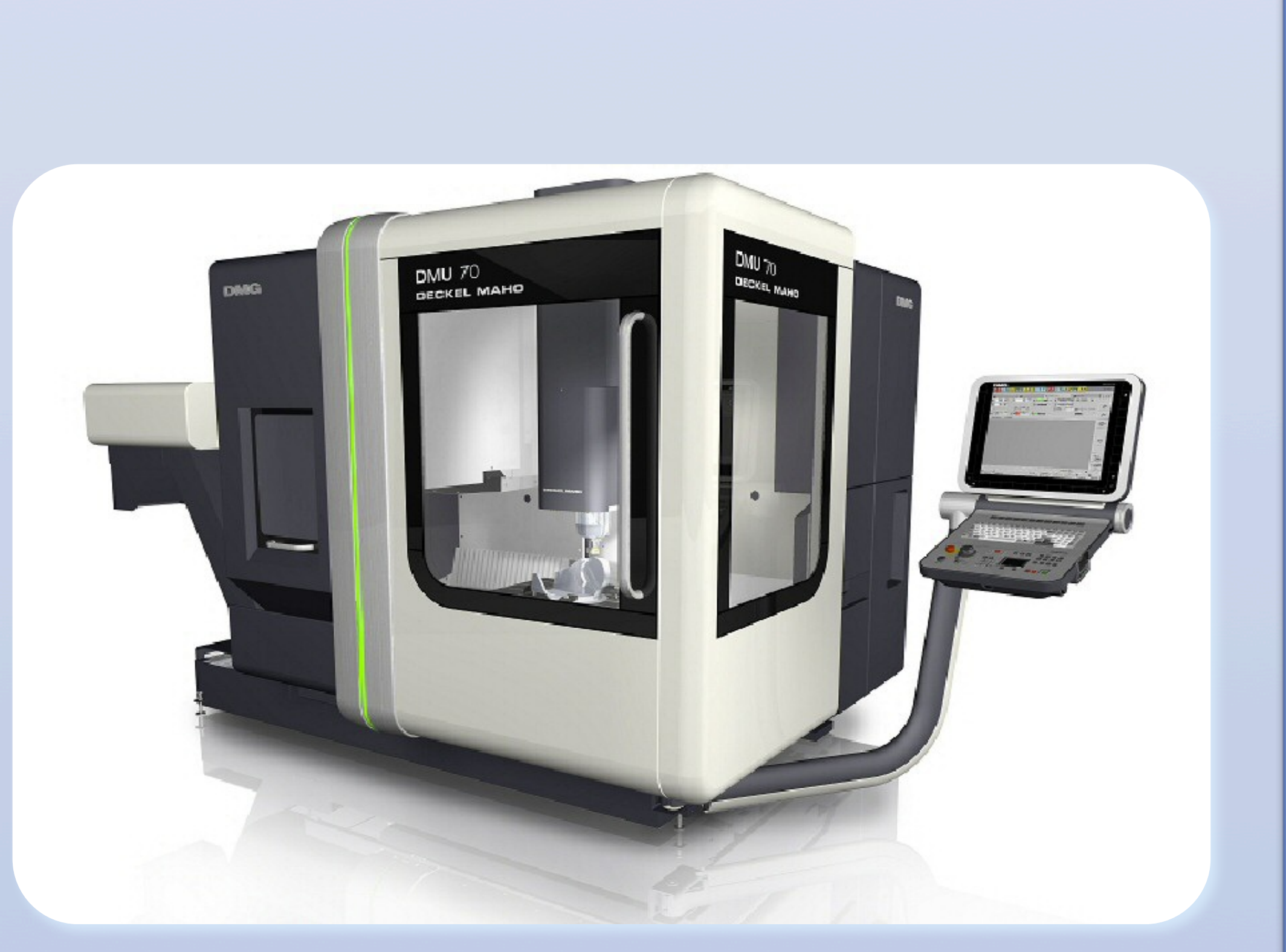

DMU-70T Milling Machine 5 axes of simultaneous cutter motion

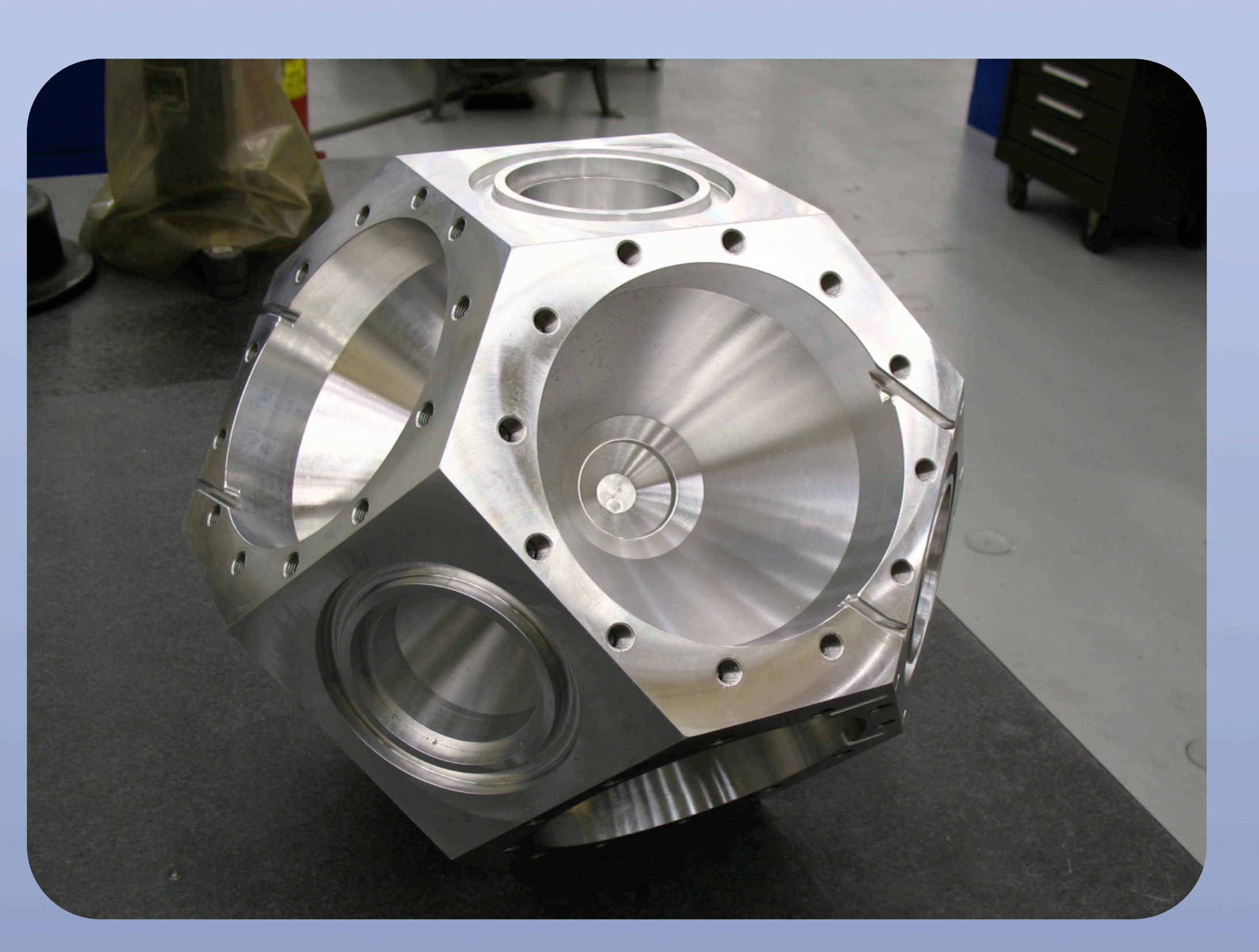

DMU-50T Machining Center 3+2 axis machined vector magnet core

Deposition capabilities include: thermal evaporation, e-beam evaporation, and magnetron sputtering

**Film thickness from nanometers to microns.** 

Braze furnace envelope: | 900mm x 280mm and supports up to 220 lbs

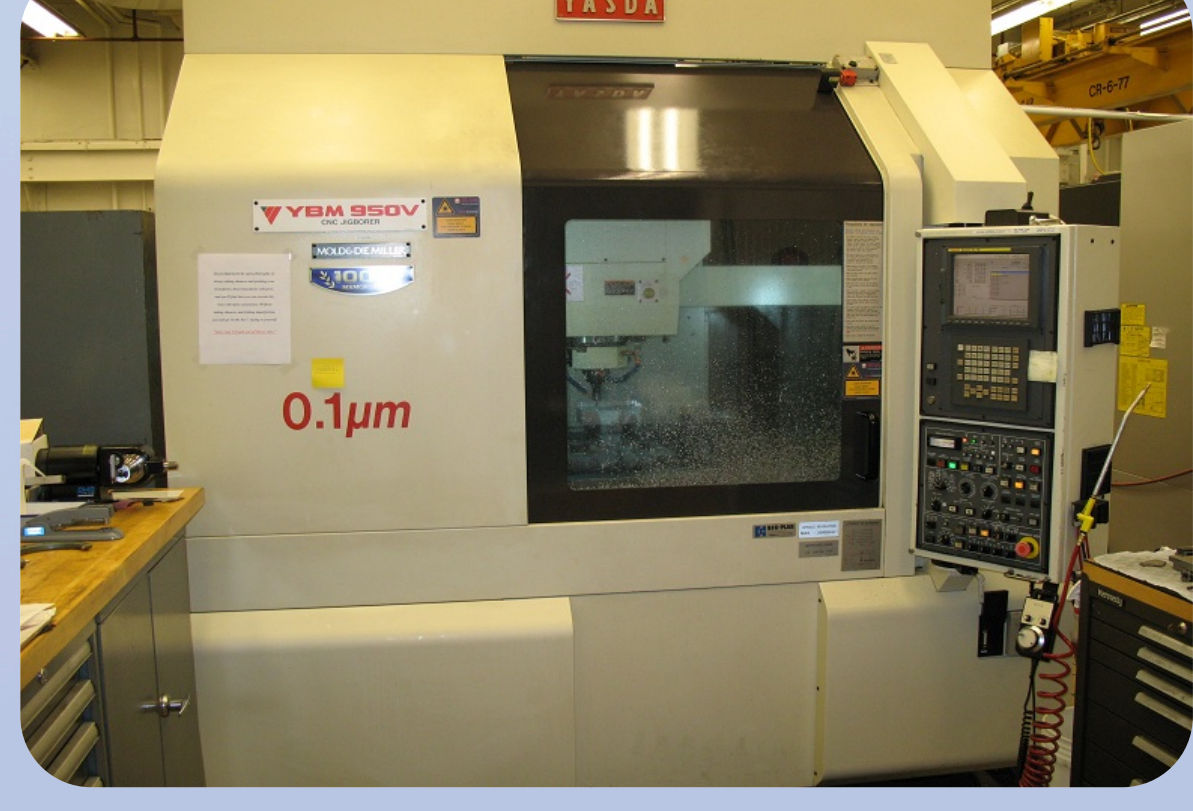

Yasda YBM 950 High Precision machining center

Inflector Electrodes as machined

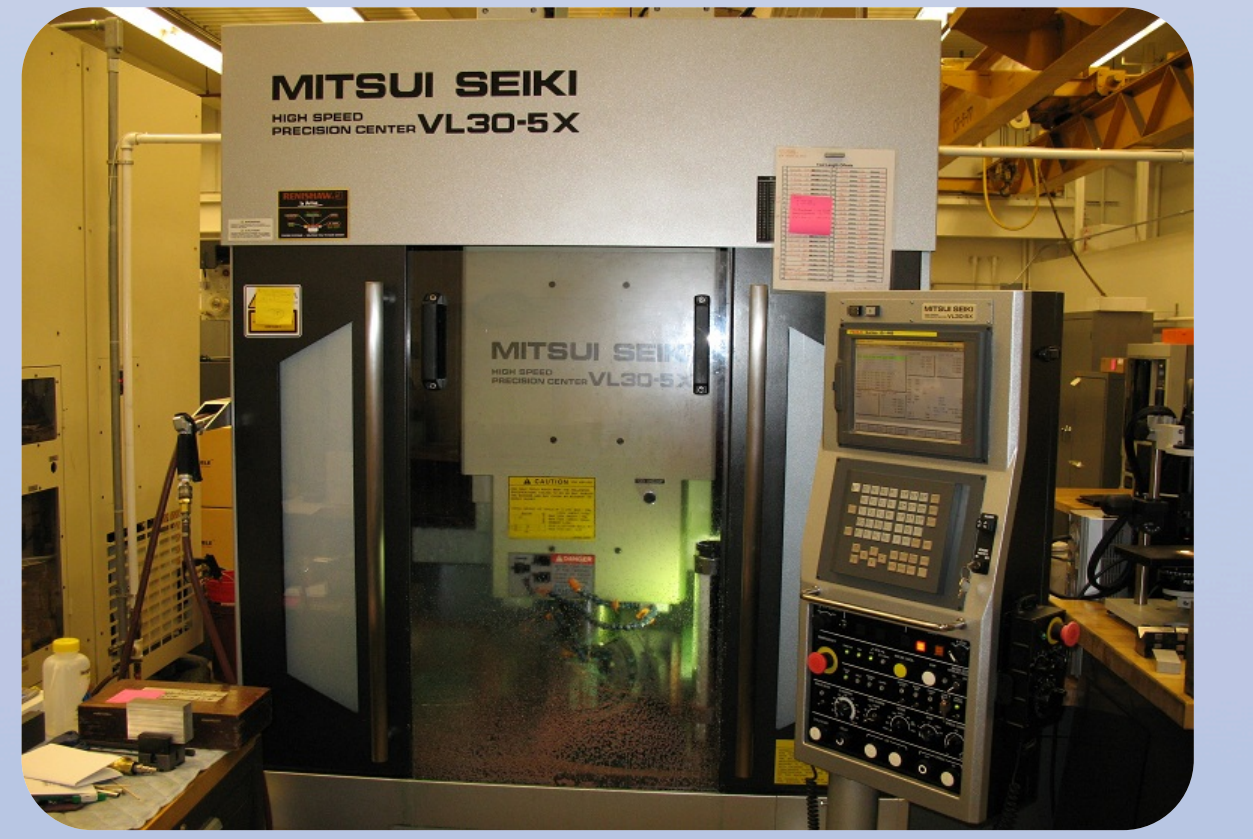

Large format Coordinate Measuring Machine (CMM)

Optical CMM, laser and featherweight touch probe options

3 axis standard, 4<sup>th</sup> axis upgrade in process

**Portable CMMs (FARO Arms)** 

**Reverse Engineering capabilities** 

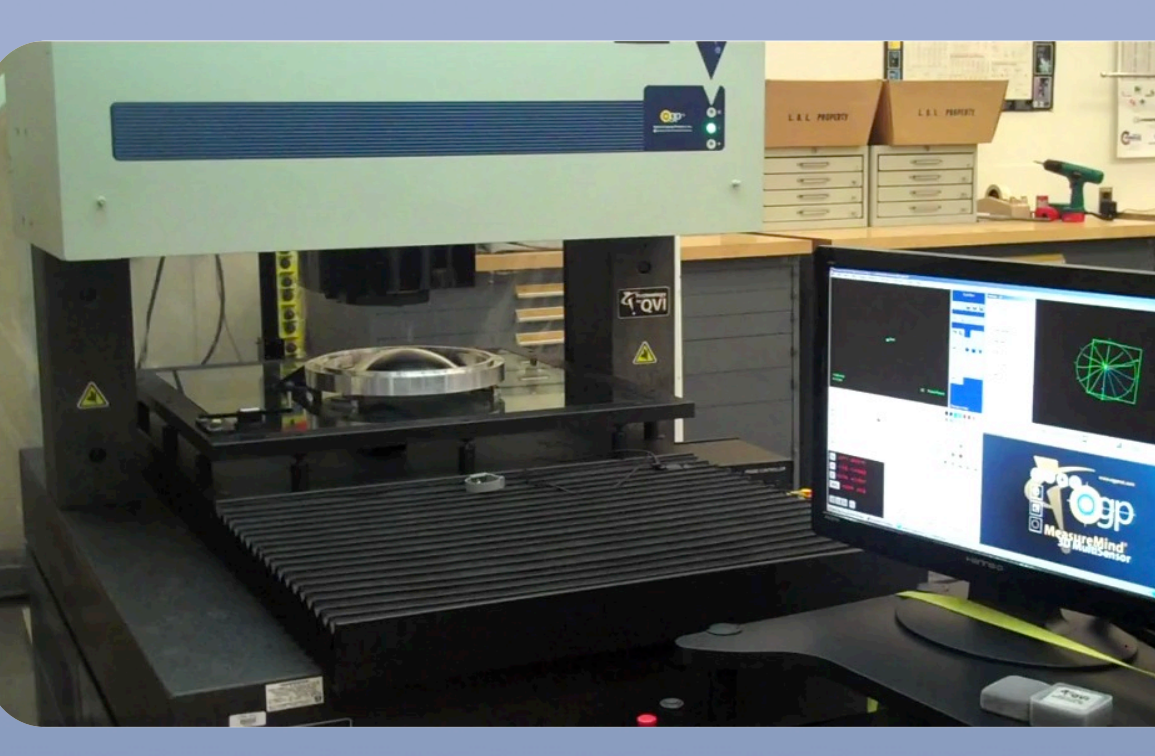

# Metrology

Ultra-High Vacuum cleaning

**Steam Cleaning** 

Caustic Etching

**Bright Dipping** 

Electro-polishing

Anodizing

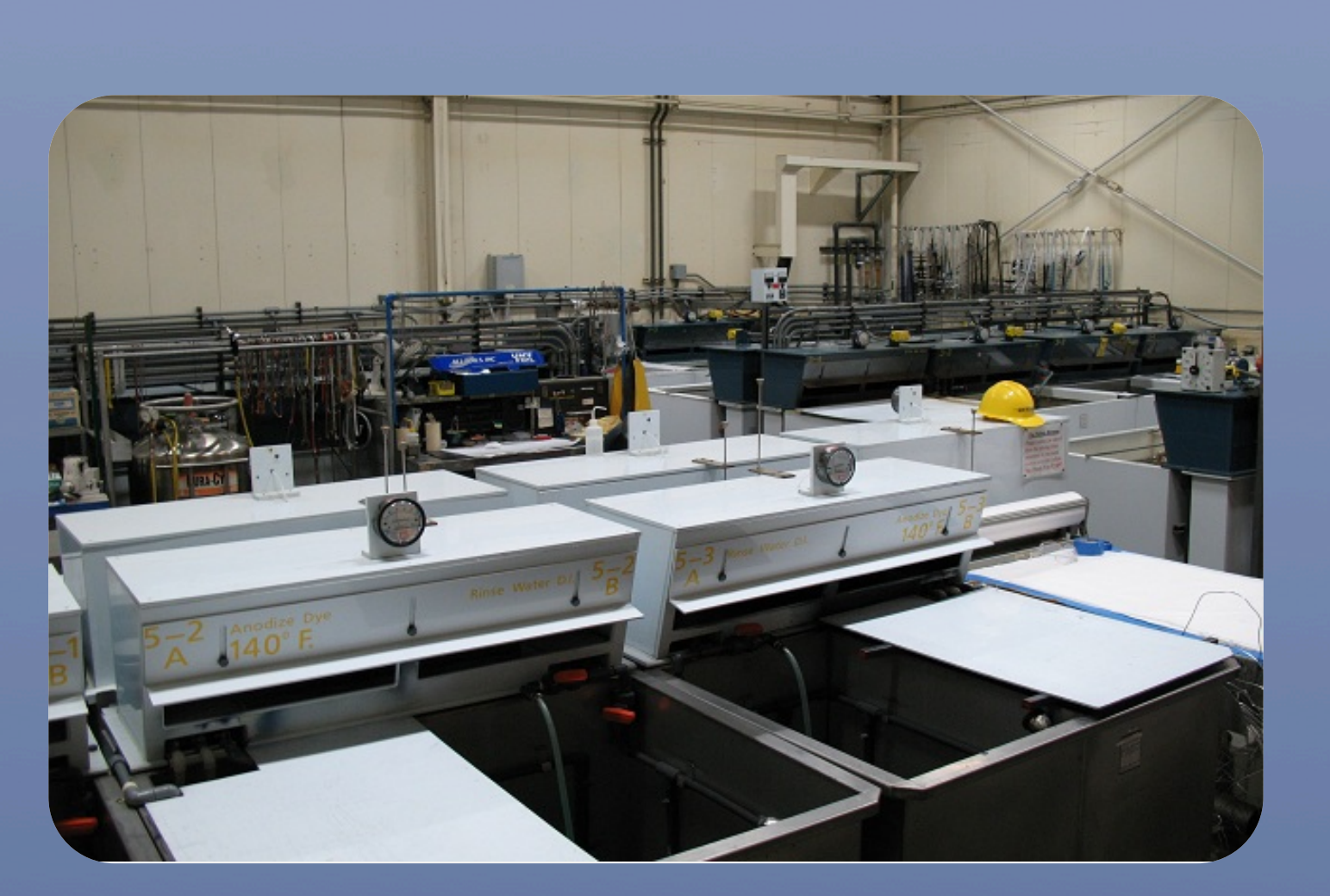

Plating & UHV Cleaning Shop

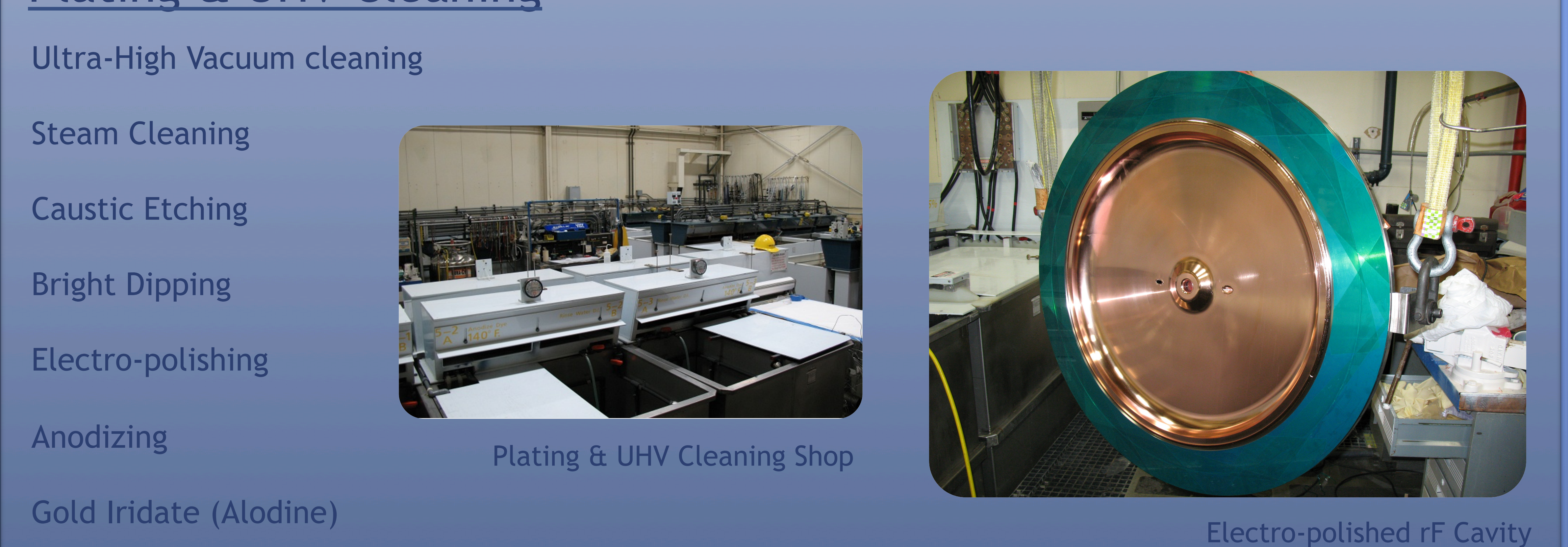

OGP optical CMM

# Vacuum Deposition & Braze

Meso-scale machining capability

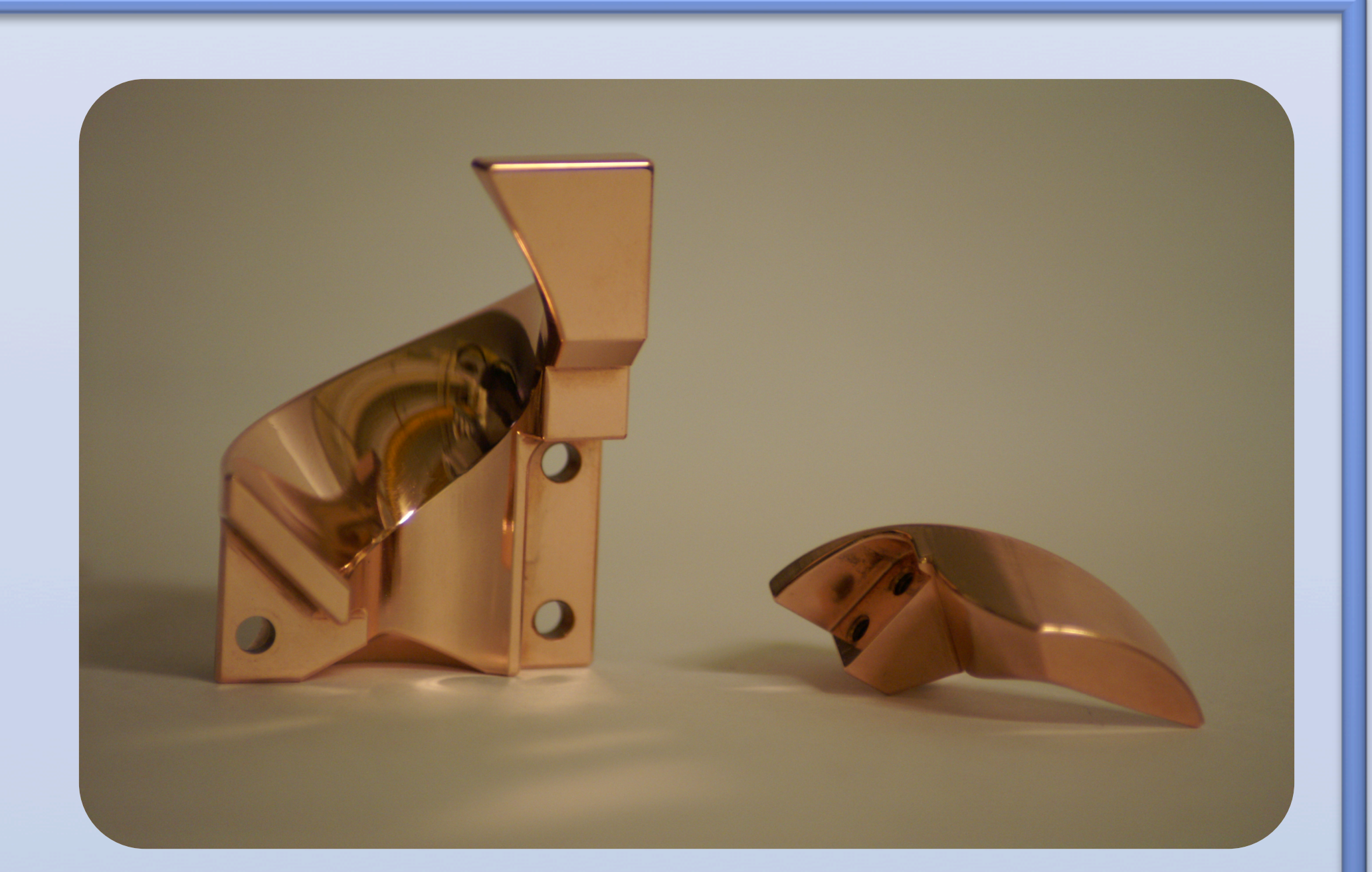

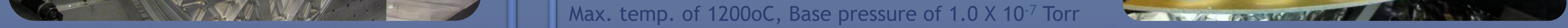

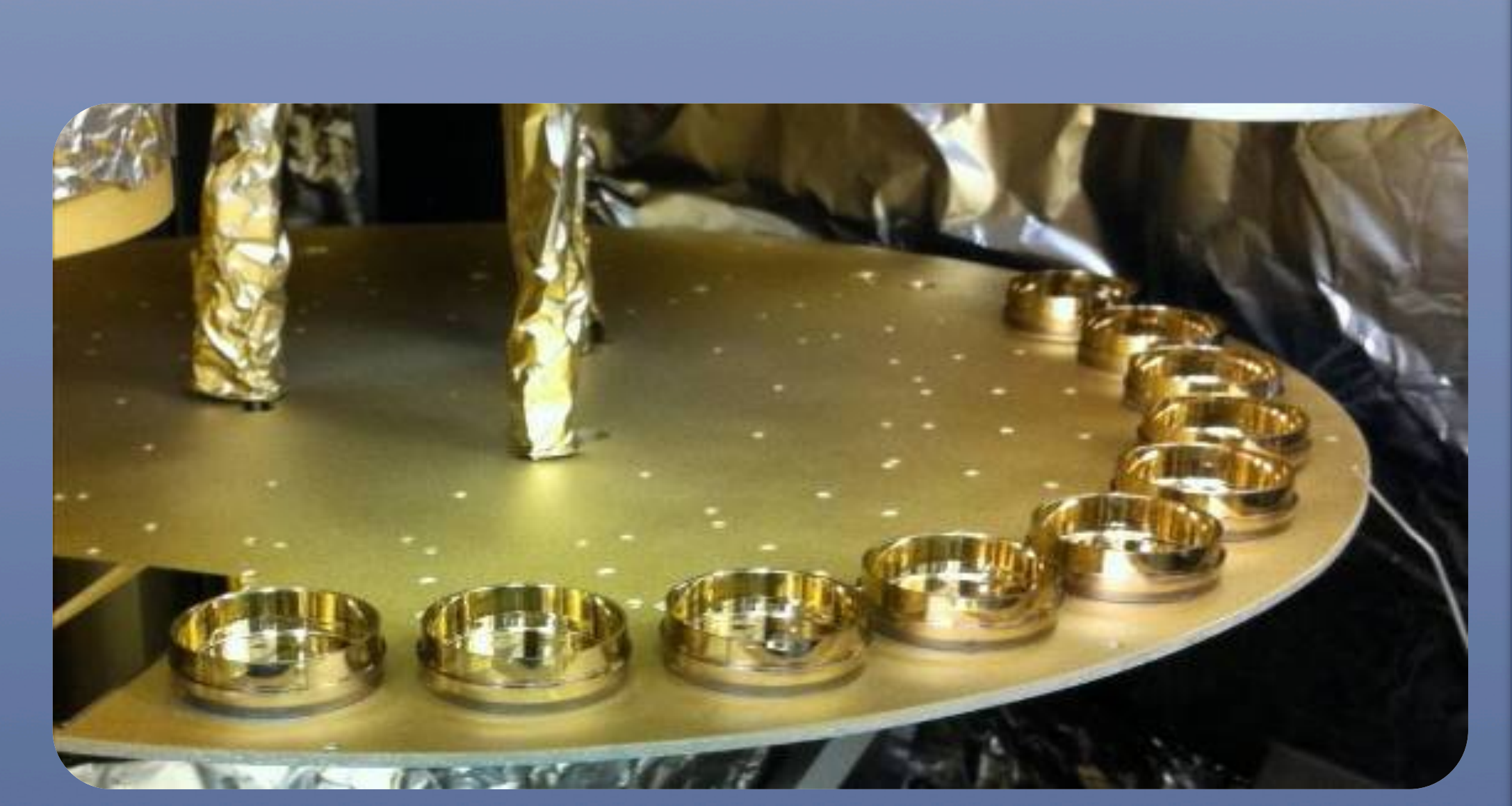

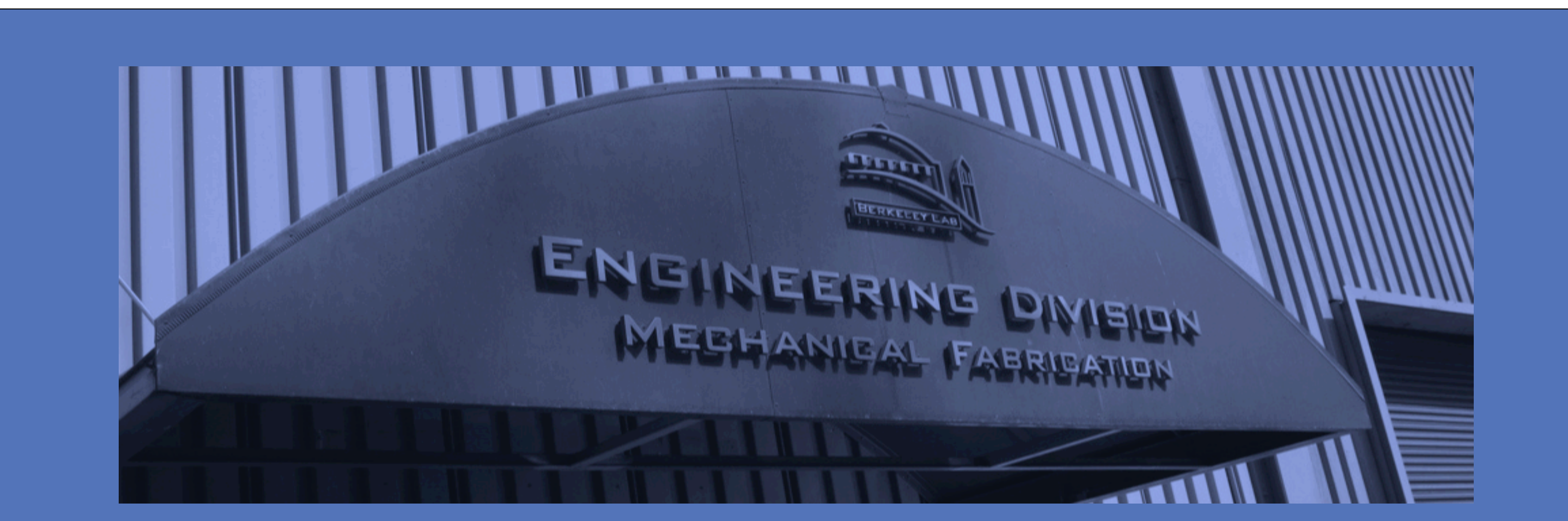